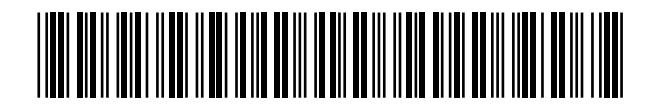

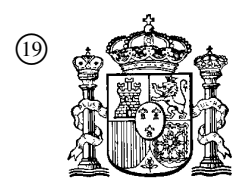

19 **A CONSTANT OFICINA ESPAÑOLA DE** PATENTES Y MARCAS

ESPAÑA

 <sup>11</sup> Número de publicación: 2 363 483  $(51)$  Int. Cl.:

*H04N 1/60* (2006.01)

## <sup>12</sup> TRADUCCIÓN DE PATENTE EUROPEA T3

<sup>96</sup> Número de solicitud europea: **08707981 .0**

<sup>96</sup> Fecha de presentación : **18.01.2008**

<sup>97</sup> Número de publicación de la solicitud: **<sup>2106656</sup>**

<sup>97</sup> Fecha de publicación de la solicitud: **07.10.2009**

<sup>54</sup> Título: **Procedimiento para seleccionar una transformación de color.**

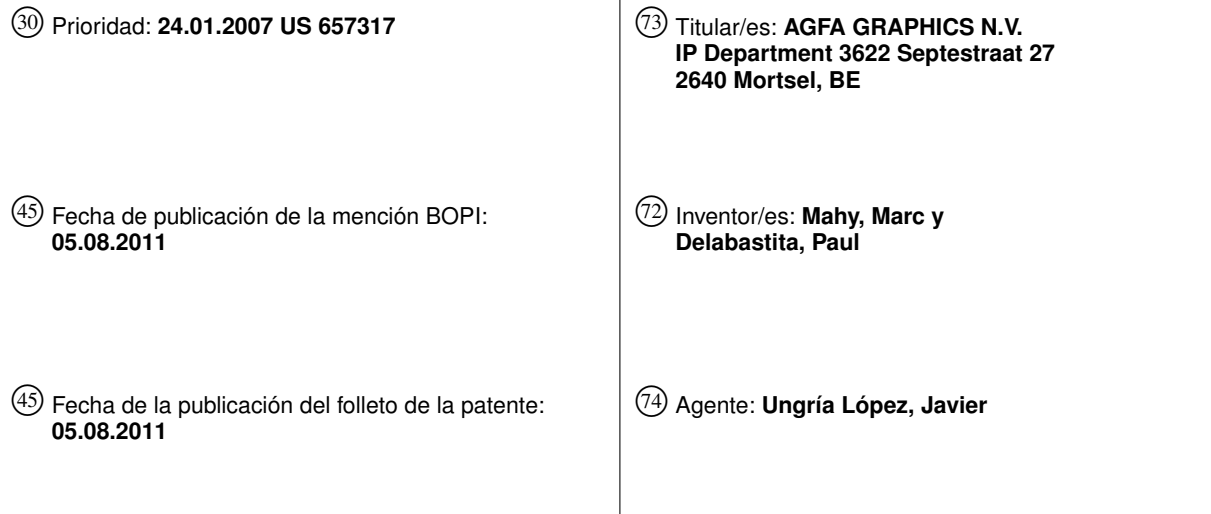

ES 2 363 483 T3 **ES 2 363 483 T3**

Aviso: En el plazo de nueve meses a contar desde la fecha de publicación en el Boletín europeo de patentes, de la mención de concesión de la patente europea, cualquier persona podrá oponerse ante la Oficina Europea de Patentes a la patente concedida. La oposición deberá formularse por escrito y estar motivada; sólo se considerará como formulada una vez que se haya realizado el pago de la tasa de oposición (art. 99.1 del Convenio sobre concesión de Patentes Europeas).

Venta de fascículos: Oficina Española de Patentes y Marcas. Pº de la Castellana, 75 – 28071 Madrid

### **DESCRIPCIÓN**

Procedimiento para seleccionar una transformación de color

#### 5 **Campo de la invención**

10

15

25

La invención se refiere al campo de la reproducción de imágenes en color. Más específicamente, la invención se refiere al campo de los sistemas de gestión del color para obtener una fiel reproducción del color de imágenes en color. Incluso más específicamente, la invención trata de un procedimiento para determinar qué perfil de color de salida se ha usado para separar una imagen en valores de colorante.

#### **Antecedentes de la invención**

#### Antecedentes generales

La fiel reproducción de imágenes en color en dispositivos de impresión en color se basa en un sistema de gestión del color. Un sistema tal transforma valores de color en un documento original en valores de colorante para un sistema de impresión de tal forma que los colores en el documento original se conviertan fielmente.

20 La mayoría de los sistemas de gestión del color comerciales se basan en las especificaciones de la Asociación Internacional del Color (ICC) para representar transformaciones de color. La ICC tiene una página web en http://www.color.org.

Según la ICC, una transformación de color se almacena en un "perfil de color".

- Un "perfil de color fuente" contiene una transformación para valores de color o de colorante que sirven de entrada por ejemplo, valores RGB producidos por una cámara digital o a partir de una transformación de color previa - en valores de color en el espacio de color independiente del dispositivo tales como, por ejemplo, CIELAB.
- 30 Un "perfil de color destino" contiene una transformación de valores de color en un espacio de color independiente del dispositivo en un conjunto de valores de color o de colorante - por ejemplo, que representan cantidades de tinta cian (C), magenta (M), amarilla (Y) y negra (K) - que sirven de salida, por ejemplo, a una impresora o a una transformación de color o de colorante próxima.
- 35 La determinación de un perfil de color implica una etapa de caracterización por la que los valores de color o de colorante dependientes del dispositivo están relacionados con valores de color colorimétricamente medidos de parches de color de una diana de caracterización.
- 40 Un componente clave de la especificación de la ICC es el uso de un "espacio de conexión de perfiles" (PCS) bien definido. Este espacio de color estándar es la interfaz que proporciona una conexión inequívoca entre un perfil fuente y uno destino. Es el destino virtual para perfiles fuente y la fuente virtual para perfiles destino. Si los perfiles fuente y destino se basan en la misma definición de PCS, aún cuando sean creados independientemente, pueden emparejarse arbitrariamente en el momento de la ejecución por el sistema de gestión del color (CMM) y dará una reproducción coherente y predecible de la reproducción del color del original a la reproducción.
- 45

Un perfil fuente y destino pueden concatenarse en un enlace de color. Tal enlace proporciona una transformación directa de datos de color que sirve de entrada a datos de color que sirven de salida. Por ejemplo, un enlace de color puede transformar directamente datos RGB de un dispositivo de captura de imágenes en datos CMYK de un dispositivo de impresión.

#### Sistema de pruebas digital

Un sistema de pruebas digital se usa para verificar el contenido y las diversas características técnicas que incluyen la reproducción del color de un digital copia maestra simulando los resultados impresos.

55

50

Esta simulación implica transformar los valores de colorante de la copia maestra en colores en un espacio de conexión de perfiles por medio de un perfil fuente y luego transformar estos colores del espacio de conexión de perfiles en el espacio de colorante del dispositivo de pruebas por medio de un perfil destino.

60 El perfil destino para un dispositivo de pruebas se obtiene fácilmente por medio de una etapa de caracterización del dispositivo de prueba.

#### El problema

65 Idealmente, un perfil fuente para un procedimiento de prueba digital se corresponde con el perfil destino que se usó para calcular los valores de colorante en la copia maestra.

Sin embargo, en casos prácticos, normalmente no está disponible información sobre el último perfil destino.

5 No podría saberse, por ejemplo, si dicho último perfil destino se seleccionó para transformar colores del espacio de conexión de perfiles en colorantes para offset comercial, offset de periódicos, copias maestras digitales flexográficas o de huecograbado.

#### Soluciones de la técnica anterior

10 Una solución de la técnica anterior se basa en la suposición de que en la práctica muchas copias maestras son creadas usando sólo un conjunto limitado de perfiles destino de colores normalizados.

Analizando los valores de colorante en un conjunto de separaciones de una copia maestra digital, y comparando estos valores con los valores producidos por varios perfiles destino normalizados conocidos es posible adivinar qué perfil destino se ha usado para calcular los valores de colorante en la copia maestra.

20 Un primer procedimiento de la técnica anterior para analizar los valores de colorante en un conjunto de separaciones de una copia maestra implica buscar el valor máximo de la suma de los valores de colorante. Los perfiles destino CMYK normalizados, por ejemplo, producen separaciones que tienen un valor máximo de la suma de valores de colorante que está normalmente en el intervalo del 240% al 340%, por ejemplo, el 300% en un caso particular.

Un segundo procedimiento de la técnica anterior para analizar los valores de colorante en un conjunto de separaciones es buscar la cantidad máxima de colorante negro. Los perfiles destino normalizados producen una cantidad máxima de colorante negro en la separación de negro que oscila del 70% al 100%, por ejemplo, del 90% en

25 un caso particular.

15

Aunque los procedimientos anteriores para adivinar qué perfil destino se ha usado para crear una copia maestra digital funcionan excelentemente en muchos casos, todos son una prueba plena.

- 30 Por ejemplo, puede imaginarse una imagen que no contenga ningún color oscuro en absoluto. En ese caso, ni el valor máximo de la suma de los colorantes ni la cantidad máxima de colorante negro en las separaciones puede proporcionar un indicador útil y fidedigno de qué perfil destino se usó.
- 35 El documento US 6.803.921 B1 desvela un procedimiento para determinar y asignar colorimetría e información del dispositivo de autoría a una imagen de un espacio fuente desconocido. El procedimiento incluye seleccionar posibles perfiles del dispositivo fuente para transformar la imagen y sacar la imagen en un dispositivo de salida. La imagen de salida se evalúa y la fuente se asigna.
- 40 Existe la necesidad de un procedimiento que permita determinar qué perfil destino se usó para crear un conjunto de separaciones para una copia maestra y que sea fidedigno para un amplio intervalo de imágenes.

#### **Sumario de la invención**

45 El objeto anterior se realiza mediante un procedimiento y un sistema como se desvela en las reivindicaciones independientes y diversamente dependientes.

Según la invención, un conjunto de perfiles destino candidatos se evalúa para determinar si uno de ellos se corresponde con el perfil destino que se usó para crear una imagen destino específica.

- 50 Un perfil destino comprende entradas definidas en un espacio de vector fuente, por ejemplo, un espacio de color CIELAB, por lo que para cada entrada está disponible un vector destino en un espacio destino, por ejemplo, un vector de colorante CMYK. Los vectores destino definen un intervalo de un perfil destino.
- 55 En una realización preferida, la dimensionalidad del espacio destino es mayor que la dimensionalidad del espacio fuente.

Una imagen destino comprende píxeles, por lo que cada píxel comprende un vector destino en el mismo espacio destino que en un perfil destino.

- 60 Un procedimiento según la presente invención funciona calculando una distancia entre un vector destino correspondiente a al menos un píxel en la imagen destino, y al menos una parte del intervalo de diferentes perfiles destino candidatos.
- 65 Preferentemente se determina si existe un perfil destino que minimice esta distancia. Entonces, en una realización preferida se selecciona este perfil.

En una realización preferida, la evaluación de un perfil destino candidato usa las distancias entre múltiples vectores correspondientes a múltiples píxeles en una imagen destino y vectores destino de un perfil destino. Estas distancias se combinan preferentemente en una función de distancia agregada que también tiene en cuenta otros elementos. Se determina que el perfil destino candidato da la distancia agregada más corta.

5

En una realización muy preferida, la distancia entre un vector correspondiente a un píxel en una imagen destino y una parte del intervalo de un perfil destino se calcula usando el algoritmo de descomposición en valores singulares.

En una realización preferida, el espacio fuente de un perfil destino es un espacio de conexión de perfiles ICC.

10

15

25

30

En una realización preferida, el espacio destino de un perfil destino es un espacio de colorante CMYK.

El procedimiento según la presente invención no se basa en un único parámetro tal como una suma máxima de valores de colorante en separaciones o un valor máximo del colorante negro en la separación de negro para adivinar qué perfil destino se usó para crear una imagen.

En su lugar, el procedimiento se basa en una función de distancia en el espacio destino. Como resultado, el procedimiento no sufre los inconvenientes de las técnicas de la técnica anterior.

20 Por ejemplo, el procedimiento no depende de la presencia de colores oscuros en la imagen destino para producir resultados fidedignos.

Además, debido a que la selección de un perfil destino preferentemente tiene en cuenta múltiples píxeles, el procedimiento es muy robusto, incluso en presencia de errores de interpolación en los vectores destino de los píxeles de la imagen destino.

#### **Breve descripción de los dibujos**

La FIG. 1 muestra una celda cúbica en un espacio fuente. La celda está subdividida en seis tetraedros por tres planos diagonales.

Las FIG. 2A a 2F muestran los seis tetraedros resultantes de subdividir la celda cúbica en la FIG. 1 por tres planos diagonales. Estos tetraedros forman la base de un esquema de interpolación tetraédrico.

35 La FIG. 3 ilustra la interpolación tetraédrica en un tetraedro mostrado en la FIG. 2B

La FIG. 4 ilustra una realización preferida de la presente invención por la que el espacio fuente es bidimensional y por la que el espacio destino es tridimensional.

40 La FIG. 5 muestra las etapas de un procedimiento según una realización preferida de la presente invención.

TERMINOLOGÍA

#### Color y espacio de color

45

El color de un objeto se refiere a la forma en la que el espectro electromagnético que refleja, transmite o radia es percibido por el sistema visual humano de un observador.

50 Un color puede representarse por un vector de color que comprende componentes cuyas magnitudes se corresponden con las magnitudes de energía de un conjunto de colores primarios que, cuando se mezclan aditivamente, dan visualmente la misma impresión a dicho observador que dicho color.

Se ha demostrado que un vector que tiene tres componentes es suficiente para representar un color en una única forma a un observador estándar. En ese caso, el espacio de color es tridimensional.

55

Las tres componentes pueden corresponderse con un conjunto de tres colores primarios reales tales como un color primario rojo, verde y azul, o un conjunto de tres colores primarios virtuales tales como los colores primarios XYZ de CIE. Una característica del conjunto XYZ de CIE de colores primarios es que se corresponden con las respuestas integradas como se mide por un conjunto de tres filtros espectrales que son combinaciones lineales de las respuestas del receptor del sistema visual humano de un observador estándar.

Otra solución usa una transformación de las coordenadas en dicho sistema de colores primarios XYZ de CIE dando un espacio de color localmente psicovisualmente uniforme. Ésta es la base de los espacios de color CIELAB y CIELUV tridimensionales.

65

60

Más información sobre el objeto de los espacios de color se encuentra en la publicación "Color Science: concepts

and methods, quantitative data and formulae" (2ª ed.) por Wyszecki G. & Stiles W. S. publicado en 1982 Wiley (Nueva York) o en la publicación de CIE 15:2004 en la materia de colorimetría.

5 Los modelos de aspecto de color se diseñan para tener en cuenta la observación de que el aspecto psicovisual de un estímulo de color puede afectarse por la presencia de otros estímulos visuales. Un ejemplo de un modelo de aspecto de color tal es el espacio de color CIECAM02 que expresa colores en términos de tres dimensiones que tienen una interpretación semántica tal como luminosidad, tono y cromatismo.

Los espacios de color también se denominan en lo sucesivo espacios de color independientes del dispositivo.

10 Colorante, sustrato y espacio de colorante

> Un colorante debe significar una sustancia que induce un color o modifica el tono de algo más absorbiendo, reflejando o emitiendo luz. La absorción, reflexión o emisión puede ser espectralmente plana, o puede ser espectralmente selectiva.

15

Un colorante puede ser una tinta o colorante pigmentada o teñida convencional, pero también puede ser cera, una sustancia repelente del agua, un adhesivo o un plástico. Normalmente, un colorante no es un compuesto puro, sino una mezcla compleja que comprende varios componentes tales como tintes, pigmentos, tensioactivos, aglutinantes,

- 20 cargas, disolventes, agua y dispersantes, teniendo cada componente una función específica. El colorante también podría ser un material cuya viscosidad o fase cambia con la temperatura, tal como la cera. Específicamente también se mencionan colorantes que polimerizan, por ejemplo, bajo la influencia de radiación electromagnética tal como luz UV. Este procedimiento se llama curado.
- 25 Una magnitud de colorante deberá representan una magnitud para accionar un píxel de un dispositivo de salida que efectúa una cantidad específica de absorción, reflexión o emisión de luz por un colorante para dicho píxel cuando sale en dicho dispositivo.

30 Una magnitud de colorante puede representarse en una escala del 0% al 100%, por ejemplo, para representar una magnitud de dicho colorante que oscila de absorción mínima sobre un sustrato a absorción máxima. Una magnitud de colorante también puede representarse usando una palabra de ocho bits en una escala de 0 a 255, por ejemplo, correspondiente con un intervalo de emisión mínima a máxima en el caso de un sistema de muestra. También existen otras posibilidades, por ejemplo, las magnitudes de colorante representadas en una escala de 1 bit, 12 bits o 16 bits. Una magnitud de colorante puede representarse en una escala lineal o no lineal.

35

45

Un vector de colorante es un vector cuyas componentes son magnitudes de colorante. Un vector de colorante puede representarse en un espacio de colorante cuyas dimensiones se corresponden con las magnitudes de colorante.

40 Un sustrato podría ser papel, pero también podría ser textil, una lámina sintética o una placa de metal sobre la que el colorante es depositado por un dispositivo de salida.

#### Píxel e imagen

Un píxel es una unidad espacial bidimensional con la que está asociado un vector de color o de colorante.

Una imagen es una disposición bidimensional espacial de píxeles. Dentro del alcance de este documento, una imagen también deberá comprender una secuencia de imágenes temporalmente relacionadas, por ejemplo, para convertir fotos animadas o imágenes de televisión. También están comprendidas imágenes comprimidas, es decir, imágenes sobre las que se han aplicado técnicas de procesamiento de señales para reducir las redundancias de

50 píxeles y de codificación.

> Específicamente se incluyen imágenes que usan una paleta de colores indexada, por lo que cada píxel comprende un índice para un color en dicha paleta de colores.

55 Dispositivo de salida

> Un dispositivo de salida deberá significar un dispositivo de hardware que puede convertir imágenes. En este documento, convertir e imprimir deberán referirse ambos al procedimiento de convertir una imagen en un dispositivo de salida, independientemente de su naturaleza. Un sistema de salida es un sistema que comprende un dispositivo

- 60 de salida, pero normalmente también periféricos de software y hardware para operar dicho dispositivo tales como controladores de impresoras, software de corrección de color y fotograbado a media tinta digital y los sistemas que ejecutan. En este documento, la conversión de color por un dispositivo o sistema de salida deberá denominarse en lo sucesivo un procedimiento de conversión o, abreviando, un procedimiento.
- 65 Los dispositivos de salida comprenden dispositivos de visualización e impresión. Ejemplos de dispositivos de visualización comprenden CRT, LCD, visualizadores de plasma y de proyección. La mayoría de estos dispositivos

pueden convertir tanto fotos estáticas como animadas. Ejemplos de tecnologías de impresión comprenden impresoras para papel fotográfico, impresoras electrofotográficas, impresoras de transferencia térmica, impresoras de chorro de tinta, impresoras offset, impresoras de huecograbado e impresoras flexográficas.

- 5 Un dispositivo de salida puede ser monocromo o en color, dependiendo de sus capacidades para convertir imágenes monocromas o en color. Un dispositivo que puede variar independientemente para cada píxel la magnitud de N colorantes distintos se dice que tiene un espacio de colorante de N-dimensiones, en el que cada dimensión se corresponde con uno de dichos colorantes. Un dispositivo tal puede imprimir un píxel que tiene un vector de colorante de N-dimensiones.
- 10

Considérese, por ejemplo, una prensa para impresión offset. La mayoría de las prensas offset son operadas usando estaciones de entintado cian (C), magenta (M), amarillo (Y) y negro (K). El número de colorantes y de ahí la dimensionalidad del espacio de colorante es cuatro.

15 El espacio de colorante que está asociado a un dispositivo de salida se denomina algunas veces en lo sucesivo un espacio de color dependiente del dispositivo, refiriéndose dicho dispositivo al dispositivo de salida.

La gama de colorantes de un dispositivo de salida se corresponde con todas las combinaciones posibles de magnitudes de colorante que puede convertir dicho dispositivo de salida.

20

25

30

En ausencia de cualquier limitación a las combinaciones de colorantes, la gama de colorantes asociada a un procedimiento que tiene un espacio de colorante de N-dimensiones es un cubo de N-dimensiones. En la mayoría de las situaciones prácticas no todas las combinaciones de colorantes posibles son aceptables para la conversión. Una limitación tal en la combinación de diferentes magnitudes de colorante reduce la gama de colorantes.

### Modelo de dispositivo de salida e inversión del modelo

Un modelo de dispositivo de salida es una función que expresa qué vector de color resulta de la impresión de un vector de colorante en un dispositivo de salida.

Según la presente invención, un modelo de dispositivo de salida es preferentemente una función analítica continua.

Un procedimiento de conversión de N-dimensiones se caracteriza si:

- 35 - se define su modelo de dispositivo de salida;
	- se define su gama de colorantes (incluyendo específicamente limitaciones de colorantes).
- 40 Los coeficientes de un modelo de dispositivo de salida se caracterizan preferentemente usando una diana de caracterización. Tal diana consiste en varios parches de los que se especifican los vectores de colorante. Imprimiendo dicha diana y midiendo el color de los parches impresos puede determinarse una relación entre los vectores de colorante y los vectores de color resultantes.

Un ejemplo de una diana del dispositivo de salida es la diana IS12642 (llamada anteriormente diana ANSI IT 8.7/3).

Preferentemente, los vectores de colorante correspondientes a parches de una diana de caracterización son combinaciones de un conjunto de puntos de muestreo a lo largo de las diferentes dimensiones en el espacio de colorante. Haciendo todas las combinaciones posibles de dichos puntos de muestreo se define una rejilla regular de puntos en el espacio de colorante.

50

45

Antes de convertir una diana de caracterización por un dispositivo de salida, dicho dispositivo de salida se calibra preferentemente primero. La calibración implica, por ejemplo, normalizar para cada colorante por separado la relación entre una magnitud de colorante y el color resultante a un patrón predefinido. Otros aspectos de la calibración pueden basarse en otras características psicofísicas tales como un intervalo dinámico y/o equilibrio neutro.

55

Un modelo de dispositivo de salida permite predecir en qué color resulta la conversión de un vector de colorante. En este documento, la inversión del modelo deberá referirse al procedimiento de invertir un modelo de dispositivo de salida de manera que pueda predecirse qué vectores de colorante, cuando se convierten, dan un vector de color dado.

Un ejemplo de un modelo de dispositivo de salida y una técnica para invertir dicho modelo se encuentra en el artículo de Marc Mahy y Paul Delabastita, "Inversion of the Neugebauer Equations", Color Research and Application, vol. 21, nº 6, pág. 404-411.

65

60

Una imagen de color puede comprender millones de píxeles. Para convertir entre los vectores de color y de

colorante de estos píxeles, preferentemente se usa una tabla de correspondencia en combinación con un algoritmo de interpolación eficiente debido a que esta solución es computacionalmente más eficaz que una evaluación píxel a píxel de un modelo de dispositivo de salida y/o inversión del modelo.

- 5 En este documento, una tabla de correspondencia directa comprende preferentemente vectores de colorante como entradas y vectores de color como puntos de datos. Una tabla de correspondencia directa se puebla evaluando un modelo de dispositivo de salida para sus entradas, incluyendo opcionalmente una etapa de mapeo de la gama y/o una etapa de corrección del color para un intento de conversión específica.
- 10 Similarmente, una tabla de correspondencia inversa comprende preferentemente vectores de color como entradas y vectores de colorante como puntos de datos. Una tabla de correspondencia inversa se puebla evaluando el modelo de dispositivo de salida inverso, incluyendo opcionalmente una etapa de mapeo de la gama y/o una etapa de corrección del color para un intento de conversión específica.

#### 15 Gama de color de un dispositivo de salida

La gama de color de un dispositivo de salida es el intervalo de colores que resulta de imprimir la gama de colorantes.

20 Como se ha mencionado antes, la gama de colorantes de un procedimiento de N-colorantes está limitada por hiperplanos en el espacio de colorante de N-dimensiones.

#### Perfil destino

25 Un perfil destino comprende entradas definidas en un espacio de vector fuente por lo que para cada entrada está disponible un vector destino en un espacio destino.

Un perfil destino se usa para transformar una imagen fuente en una imagen destino. La imagen fuente comprende píxeles que tienen vectores en un espacio de vector fuente y los píxeles destino que tienen vectores en un espacio destino.

30

El espacio de vector fuente es, por ejemplo, un espacio de color, tal como CIELAB.

El espacio de vector destino es, por ejemplo, un vector de espacio de colorante, tal como un espacio de colorante CMYK.

35

50

Un perfil destino comprende preferentemente una tabla de correspondencia inversa de un procedimiento. En ese caso, las entradas de la tabla de correspondencia inversa se corresponden con las entradas del perfil destino y los puntos de datos de la tabla de correspondencia con los vectores destino.

- 40 Opcionalmente, un perfil destino también puede comprender una tabla de correspondencia directa. En ese caso, las entradas de la tabla de correspondencia directa se corresponden con vectores en el espacio de vector destino del perfil destino, y los puntos de datos de la tabla de correspondencia directa se corresponden con vectores en el espacio fuente del perfil destino.
- 45 Un ejemplo de un perfil destino es un perfil de salida ICC. Otro ejemplo es un enlace de color que transforma un color en el espacio de color RGB de un dispositivo de captura de imágenes en un vector de colorante en un espacio destino CMYK.
	- En una realización preferida, el espacio fuente de un perfil destino es un espacio de conexión de perfiles ICC.

Por ejemplo, un perfil destino puede comprender una tabla de correspondencia inversa que tiene vectores de color CIELAB como entradas y vectores de colorante CMYK como puntos de datos.

55 El mismo perfil destino también puede comprender una tabla de correspondencia directa que tiene vectores de colorante CMYK como entradas y vectores de color CIELAB como puntos de datos.

Las entradas (L [i], a [i], b [k]) de la tabla de correspondencia inversa están preferentemente organizadas como una rejilla regular de puntos en el espacio de color tridimensional que se corresponde con, por ejemplo, combinaciones de 33 valores de L\* del CIE con 33 valores de a\* del CIE y 33 valores de b\* del CIE.

#### **Interpolación**

La interpolación puede usarse para puntos que no se corresponden con entradas en una tabla de correspondencia directa o inversa.

65

60

Están disponibles al menos dos formas de interpolación.

Un primer esquema de interpolación usa interpolación N-lineal, por lo que N se refiere a la dimensión de una entrada de una tabla de interpolación.

5 Este esquema predice un punto de dato interpolado de los  $2^N$  puntos de datos correspondientes con los vértices de un cubo de N-dimensiones al que pertenece la entrada. Ejemplos de esta técnica son técnicas de interpolación bilineales y trilineales muy conocidas para interpolar en tablas bi y tridimensionales.

Una segunda técnica de interpolación se denomina en lo sucesivo "interpolación tetraédrica" y se explicará aquí por 10 medio de la FIG. 1 para el caso específico de un tabla inversa que tiene entradas tridimensionales (L, a, b) y puntos de datos de cuatro dimensiones (C, M, Y, K).

La tabla inversa tiene entradas que se corresponden con las combinaciones de:

 $L[i]$ ,  $i \ge 1$ ,  $i \le imax$ ;

 $a[j], j \ge 1, j \le j$ max;

 $b[k], k \ge 1, k \le kmax$ :

15

Una interpolación tetraédrica de un color (L, a, b) en un espacio de color tridimensional comprende las siguientes etapas:

20 En una primera etapa se determina que un cubo [(i; i+1], [j; j+1], [k; k+1]) tiene vértices que encierran el color (L, a, b).

Esto se hace determinando los índices (i, j, k) para los que se cumplen las siguientes relaciones:

 $L[i] \leq L \leq L[i+1]$  $a[i] \le a \le a[i+1]$  $b[k] \leq b \leq b[k+1]$ 

25

En una siguiente etapa se determina un tetraedro en dicho cubo al que pertenece el color (L, a, b).

Para este fin y con referencia a la FIG. 1, un cubo se divide en seis tetraedros por tres planos diagonales. Las 30 ecuaciones de estos planos son:

> $L - L[i] = a - a[i];$  $a - a[i] = b - b[k];$  $L - L[i] = b - b[k];$

Cada uno de los 3 planos subdivide el cubo en dos mitades de cubo. Los tres planos juntos dividen el cubo en seis 35 tetraedros mostrados en la FIG. 2A a 2F. Un punto (L, a, b) se encuentra sobre un lado o sobre el otro lado con respecto a cada uno de los tres planos:

 $L - L[i] \le a - a[i]$ ; or  $L - L[i] > a - a[i]$ ;

$$
a - a[j] \le b - b[k]
$$
; or  $a - a[j] > b - b[k]$ ;

 $L - L[i] \le b - b[k]$ ; or  $L - L[i] > b - b[k]$ ;

Dependiendo de su localización con referencia a los tres planos, un punto (L, a, b) pertenece a uno de los seis tetraedros.

5

Por ejemplo, puede determinarse que el resultado de las pruebas anteriores es:

- $L L[i] > a a[i];$  $a - a[j] \le b - b[k];$  $L - L[i] > b - b[k];$
- 10 Un punto tal (L, a, b) pertenecería a un tetraedro mostrado en la FIG. 2B o en la FIG. 3.

Habiendo determinado a qué tetraedro pertenece un punto (L, a, b), la propia interpolación tetraédrica se vuelve sencilla. Para un colorante cian, por ejemplo, el valor interpolado C (L, a, b) se calcula a partir de los valores de cian que se almacenan en la tabla de correspondencia en puntos que se corresponden con los vértices del tetraedro 15 seleccionado. Específicamente:

> $C(L, a, b) =$  $C(L[i], a[j], b[k]) +$ W1 \*  $((C(L[i+1], a[j], b[k]) - C(L[i], a[j], b[k])) +$ W3 \*  $((C(L[i+1], a[j], b[k+1])) - C(L[i+1], a[j], b[k]))$  $W2$  \* ( $(C(L[i+1], a[i+1], b[k+1]) - C(L[i+1], a[j], b[k+1]))$

en las que:

 $W1 = (L - L[i])/(L[i+1] - L[i])$ 

 $W2 = (a - a[j]) / (a[j+1] - a[j])$ 

 $W3 = (b - b[k]) / (b[k+1] - b[k])$ 

La anterior ecuación puede escribirse de una forma más concisa definiendo:  $CO = C$  (L [i], a [j], b [k])

 $CO = C(L[i], a[j], b[k])$  $C1 = C(L[i+1], a[j], b[k])$  $C2 = C(L[i+1], a[j+1], b[k])$  $C3 = C(L[i+1], a[i+1], b[k])$ 

25

20

C0, C1, C2 y C3 se corresponden con los valores de cian de los cuatro vértices a los que pertenece el punto Lab.

La fórmula de interpolación para C se convierte en:

$$
f_{\rm{max}}
$$

 $C = CO + (C1-C0)*w1 + (C2-C1)*w3 + (C3-C2)*w2$ 

5

Es muy fácil ver que el procedimiento de interpolación anterior se corresponde con una interpolación lineal por tramos a lo largo de los nervios del tetraedro.

10 La misma fórmula de interpolación también puede usarse para magenta, amarillo y negro:

 $C = CO + (C1-C0)*w1 + (C2-C1)*w3 + (C3-C2)*w2$  $M = MO + (M1-MO)*w1 + (M2-M1)*w3 + (M3-M2)*w2$  $Y = Y0 + (Y1-Y0)*w1 + (Y2-Y1)*w3 + (Y3-Y2)*w2$  $K = KO + (K1-K0)*w1 + (K2-K1)*w3 + (K3-K2)*w2$ 

En una forma de matriz, la interpolación puede escribirse:

15

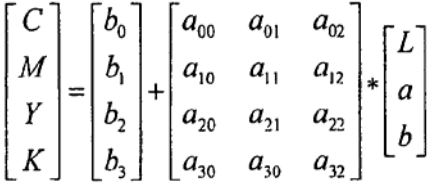

#### Ecuación 1

- 20 La determinación de los coeficientes b<sub>i</sub> y a<sub>ij</sub> a partir de las ecuaciones previas es sencilla para un experto en la materia y no se explica aquí en mayor detalle. Se observa que estos coeficientes son específicos para un tetraedro dado al que pertenece la entrada y que pueden calcularse por adelantado y guardarse en tablas de coeficientes de manera que estén disponibles en el momento de la interpolación real.
- 25 La Ecuación 1 también puede escribirse como:

$$
\begin{bmatrix} C \\ M \\ Y \\ K \end{bmatrix} - \begin{bmatrix} b_0 \\ b_1 \\ b_2 \\ b_3 \end{bmatrix} = \begin{bmatrix} a_{00} & a_{01} & a_{02} \\ a_{10} & a_{11} & a_{12} \\ a_{20} & a_{21} & a_{22} \\ a_{30} & a_{30} & a_{32} \end{bmatrix} \begin{bmatrix} L \\ a \\ b \end{bmatrix}
$$

Ecuación 2

30

o en una forma abreviada:

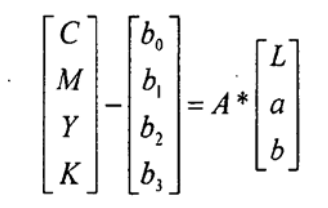

#### Ecuación 3

5 La ecuación anterior representa un mapeo lineal de una fuente de espacio de vector tridimensional sobre su intervalo en un espacio de vector destino de cuatro dimensiones.

En resumen, la interpolación tetraédrica para obtener un vector destino para un vector fuente dado puede realizarse:

10 1) determinando a qué tetraedro pertenece un vector fuente tridimensional usando varias comparaciones;

> 2) usando una transformación lineal [A] para transformar el vector fuente tridimensional en un vector destino de cuatro dimensiones.

#### 15 **Descripción detallada de la invención**

Primero se replantea aquí brevemente el problema teórico.

20 Dada una imagen destino que tiene píxeles en un espacio destino y dado un conjunto de perfiles destino candidatos que comprenden, por ejemplo, una tabla de correspondencia inversa y opcionalmente una tabla de correspondencia directa.

El espacio destino del perfil destino y la imagen destino son los mismos, por ejemplo, un espacio de colorante CMYK.

25

Se ha usado un perfil destino para generar la imagen destino a partir de una imagen fuente. La imagen fuente no está disponible. No se sabe qué perfil destino se usó.

30 El problema que va a resolverse es encontrar si uno de los perfiles destino candidatos se usó para transformar la imagen fuente en la imagen destino y, si fue así, cuál.

#### Primera realización

Una primera realización, pero no una realización preferida, funciona del siguiente modo y se explica por medio de la FIG. 5.

Esta primera realización asume que un perfil destino también comprende una tabla de correspondencia directa (que no siempre es el caso).

40 En una primera etapa (500) se selecciona un píxel de la imagen destino que tiene un vector destino (C, M, Y, K).

En una segunda etapa (510), este vector destino (C, M, Y, K) se transforma en un vector fuente (L, a, b) usando una tabla de correspondencia directa de un perfil destino candidato. Esto se logra usando una de las técnicas de interpolación conocidas tales como interpolación de N-dimensiones o interpolación tetraédrica.

45

35

En la misma segunda etapa (510), el vector fuente (L, a, b) se transforma de nuevo en un vector destino aproximado (c', m', y', k') usando la tabla de correspondencia inversa del mismo perfil de color destino candidato. Esto se consigue similarmente usando una de las técnicas de interpolación conocidas tales como interpolación tridimensional o interpolación tetraédrica.

50

A continuación se calcula una distancia D (530) entre los vectores (C, M, Y, K) y (c', m', y', k') en el espacio destino.

El valor de distancia D puede ser, por ejemplo, la distancia euclidiana en el espacio destino:

$$
55
$$

 $D = \sqrt{(c-c')^{2} + (m-m')^{2} + (y-y')^{2} + (k-k')^{2}}$ 

Ecuación 4

Esta distancia D da una indicación de si el perfil destino candidato se usó para calcular la imagen destino. De hecho, asumiendo que las tablas de correspondencia directa e inversa se corresponden con transformaciones mutuamente inversas, asumiendo que ese error de interpolación es despreciable y asumiendo que un perfil destino candidato fue de hecho el que se usó para calcular la imagen destino, la distancia D será cero o muy pequeña.

5

Preferentemente, una distancia D[r] se calcula para un conjunto representativo de píxeles aleatoriamente seleccionados rmáx en la imagen destino. El valor de rmáx está, por ejemplo, k entre 50 y 100. Entonces, estos valores de distancia se combinan en un valor de la función de distancia agregada AD que tiene un valor específico para un perfil destino candidato dado. Un ejemplo de una función de distancia agregada es, por ejemplo:

10

20

$$
AD = \sum_{r=1}^{r=r\max} D[r]
$$

### Ecuación 5

#### 15 Las etapas anteriores se repiten para varios perfiles destino candidatos.

Si se encuentra un perfil destino (550) que da un valor de la función de distancia agregada que es significativamente más pequeño, por ejemplo, inferior al 20% de la distancia agregada más pequeña de todos los otros perfiles destino candidatos, puede asumirse que este perfil destino fue el que se usó para calcular la imagen destino.

#### Mejoras de la primera realización

Los valores de distancia D para un conjunto de píxeles en la imagen destino dada y un perfil destino candidato dado forman una distribución. Se obtienen resultados más fidedignos si estos valores D[r][s] que se corresponden con los 25 valores más pequeños y más grandes de la distribución no se incluyen en el cálculo de la función de distancia agregada. Por ejemplo, se rechazan el 5% de los valores más pequeños y el 5% de los más altos.

30 Se obtiene otra mejora haciendo una comprobación adicional para ver si el vector destino original (C, M, Y, K) y el vector destino aproximado (c', m', y', k') se encuentran dentro del mismo tetraedro en el espacio destino como se define por la tabla de correspondencia directa. Si esto es de hecho el caso, la distancia entre estos dos vectores se incluye en la función de distancia agregada. Si este no es el caso, la distancia entre los dos vectores no está incluida. Con el fin de esta comprobación, el volumen de un tetraedro se aumenta preferentemente artificialmente, por ejemplo, el 1% a lo largo de cada una de sus cuatro dimensiones.

- 35 Una variación de la mejora anterior es hacer una comprobación similar, pero en el espacio fuente. Para tal fin, tanto el vector destino original (C, M, Y, K) como el vector destino aproximado (c', m', y', k') se transforman en vectores fuente correspondientes (L, a, b) y (L', a', b') y se comprueba si estos dos vectores fuente pertenecen al mismo tetraedro como se determina por la tabla de correspondencia inversa del perfil.
- 40 Con el fin de "normalizar" la función de distancia D es ventajoso usar una función de distancia ponderada usando, por ejemplo, los pesos w<sub>c</sub>, w<sub>m</sub>, w<sub>y</sub> y w<sub>k</sub>. Los pesos pueden ser específicos del perfil y, dentro de un perfil dado, también puede ser específicos del tetraedro.

$$
D = \sqrt{\frac{(c-c')^{2}}{w_{c}^{2}} + \frac{(m-m')^{2}}{w_{m}^{2}} + \frac{(y-y')^{2}}{w_{y}^{2}} + \frac{(k-k')^{2}}{w_{k}^{2}}}
$$

45

50

#### Ecuación 6

Estos pesos pueden usarse para adaptarse al hecho de que ciertos perfiles produzcan "naturalmente" un mayor error de interpolación cuando se interpolan en tablas de correspondencia directas o inversas que otros perfiles, por ejemplo, debido a que las transformaciones que reflejan sean menos lineales. El no compensar este efecto conduciría a una conclusión errónea cuando se selecciona un perfil candidato.

Los pesos también pueden adaptarse al hecho de que ciertos tetraedros sean mayores que otros tetraedros y, por tanto, conduzcan "naturalmente" a un mayor error de interpolación.

55

Un primer procedimiento para obtener pesos para un perfil candidato dado es calcular por adelantado los valores promedio de las diferencias entre c y c', entre m y m', entre y e y' y entre k y k' para un conjunto de píxeles de una imagen de referencia y usar estos valores como pesos. La imagen de prueba puede ser la imagen destino. Si un

conjunto de píxeles rmáx se usa en dicha imagen, los pesos  $w_c$ ,  $w_m$ ,  $w_v$ , y  $w_k$  para un perfil candidato son, por ejemplo:

$$
w_c = \sum_{r=1}^{r=r \text{ max}} \frac{(c-c^r)}{r \text{ max}}
$$

$$
w_m = \sum_{r=1}^{r=r \text{ max}} \frac{(m-m^r)}{r \text{ max}}
$$

$$
w_y = \sum_{r=1}^{r=r \text{ max}} \frac{(y-y^r)}{r \text{ max}}
$$

$$
w_k = \sum_{r=1}^{r=r \text{ max}} \frac{(k-k^r)}{r \text{ max}}
$$

### 5

#### Ecuación 7

Un segundo procedimiento para obtener pesos mejora adicionalmente el procedimiento previo proporcionando pesos que son específicos para cada tetraedro. Escalando los pesos previamente obtenidos por un factor que es 10 proporcional a la diferencia entre el valor mínimo y máximo de una componente dada en un tetraedro puede compensarse el efecto del tamaño del tetraedro sobre el error de interpolación. Específicamente, para un tetraedro dado TETRAEDRO[q] que tiene los valores mínimos c<sub>mín</sub>, m<sub>mín</sub>, y<sub>mín</sub> y k<sub>mín</sub> y que tiene los valores máximos c<sub>máx</sub>,  $m_{max}$ ,  $y_{max}$  y  $k_{max}$ , los pesos w<sub>c</sub>[s] [q], w<sub>m</sub>[s] [q], w<sub>y</sub>[s] [q] y w<sub>k</sub>[s] [q] serían:

$$
w_c[q] = \sum_{r=1}^{r=r_{\text{max}}} \frac{(c-c')}{r \max} * (c_{\max} - c_{\min})
$$
  

$$
w_m[q] = \sum_{r=1}^{r=r_{\text{max}}} \frac{(m-m')}{r \max} * (m_{\max} - m_{\min})
$$
  

$$
w_y[q] = \sum_{r=1}^{r=r_{\text{max}}} \frac{(y-y')}{r \max} * (y_{\max} - y_{\min})
$$
  

$$
w_k[q] = \sum_{r=1}^{r=r_{\text{max}}} \frac{(k-k')}{r \max} * k_{\max} - k_{\min})
$$

15

20

Ecuación 8

### Problema con la primera realización

Mientras que la realización anterior es conceptualmente simple y elegante, no siempre es fidedigna por varios motivos.

Un primer motivo de esto es que un perfil destino comprende normalmente, pero no necesariamente, una tabla de 25 correspondencia directa. Si una tabla de correspondencia directa tal no está disponible, el procedimiento anterior no puede usarse.

Un segundo motivo es que el procedimiento anterior se basa en la suposición de que la interpolación en la correspondencia directa e inversa da resultados inversos para producir pequeñas diferencias entre un vector de 30 colorante original y un vector de colorante aproximado. Sin embargo, generalmente esto no es el caso.

Una primera explicación de esto es el error de interpolación. Los puntos de rejilla en el espacio destino de una tabla de correspondencia directa no se mapean sobre puntos de rejilla en el espacio fuente de una tabla de correspondencia inversa y viceversa.

35

Por ejemplo, un vector de colorante que representa 0% de cian, 0% de magenta, 100% de amarillo y 0% de negro se corresponde con un punto de rejilla de una tabla de correspondencia directa. Si este vector se transforma en un vector de color, es muy poco probable que este vector de color se corresponda con un punto de rejilla de la tabla de correspondencia inversa. De ahí que, si este vector de color se transforma de nuevo en un vector de colorante usando interpolación en la tabla de correspondencia inversa, estará sometido a un error de interpolación y las cantidades originales de colorante no se recuperarán exactamente.

Una segunda explicación es que las propias transformaciones que se usan para calcular una tabla directa y una inversa no son necesariamente inversas entre sí.

10

5

Por ejemplo, la transformación usada para una tabla de correspondencia directa puede tomar un enfoque colorimétrico, es decir, puede diseñarse para mapear un vector de colorante sobre el vector de color exacto que produce un dispositivo de salida. Por otra parte, la transformación usada para una tabla de correspondencia inversa puede tomar un enfoque perceptivo que incluye una etapa de mapeo de la gama de colores. Una etapa de mapeo

15 20 de la gama de colores tal mapea colores que están fuera de la gama de colores en o sobre la gama de colores de un dispositivo de salida. Sin embargo, para conservar las gradaciones de colores que implican tanto colores que están dentro como fuera de la gama, una etapa de mapeo de la gama también desplaza normalmente colores que están dentro de la gama de colores. Tales colores no se convierten colorimétricamente, sino de una forma que conserva gradaciones suaves. Como resultado, las transformaciones de una tabla directa que tiene una intención colorimétrica y una tabla inversa que tiene una intención de percepción no serán inversas entre sí.

#### Segunda realización – principio básico

Una segunda realización vence las limitaciones de la primera realización.

25

En la realización previa se usó una tabla de correspondencia directa para obtener primero un vector fuente (L, a, b) correspondiente a un vector destino (C, M, Y, K) en una imagen destino. Entonces, este vector fuente se usó para obtener un vector destino aproximado (c', m', y', k') usando la tabla de correspondencia inversa.

30 En la presente y realización preferida sólo se usa la tabla de correspondencia inversa. Esto es menos obvio de lo que parece en principio ya que será evidente después de leer el resto de este documento. Para el resto, la segunda realización y preferida usa las mismas etapas que la primera realización, incluyendo las mejoras.

35 La Ecuación 1, que se deriva de una celda de tetraedro específica en una tabla de correspondencia inversa, predice un valor destino de cuatro dimensiones (C, M, Y, K) a partir de un vector fuente tridimensional (L, a, b).

En términos geométricos, esta transformación mapea linealmente un espacio de vector fuente tridimensional en un espacio de vector destino de cuatro dimensiones.

40 Sin embargo, no es posible hacer lo opuesto, es decir, transformar linealmente un espacio de vector de cuatro dimensiones en un espacio de vector tridimensional, sin implicar al menos la truncación de una dimensión.

En términos matemáticos, esta observación se traduce en el hecho de que no es posible invertir simplemente la relación lineal en la Ecuación 2 para conseguir una expresión lineal que prediga un vector fuente a partir de un vector destino debido a que la matriz A tiene más filas que columnas y, por tanto, no puede invertirse.

Sin embargo, se ha encontrado que es posible usar la Ecuación 2 para obtener un mapeo lineal aproximado del espacio destino de cuatro dimensiones sobre un intervalo en el espacio fuente tridimensional. Este mapeo implica una truncación del número de dimensiones de cuatro a tres.

50

45

Según la segunda realización y preferida de la presente invención, un vector destino de cuatro dimensiones se transforma primero de manera que se represente en una base de vector ortogonal de cuatro dimensiones intermedia mediante la que los tres de los cuatro vectores de base se corresponden con los tres vectores del componente principal de la transformación lineal a partir de la fuente tridimensional en el espacio destino de cuatro dimensiones.

- 55 Para este fin puede usarse el algoritmo de valores singulares. La coordenada correspondiente a un cuarto vector de base ortogonal se fija a cero, que trunca eficazmente el vector de cuatro dimensiones en un vector tridimensional. En una siguiente etapa, el vector truncado se transforma linealmente de nuevo en un vector destino aproximado expresado en la base canónica del espacio del vector destino.
- 60 La diferencia entre un vector destino y un vector destino aproximado se procesa adicionalmente como en la primera realización.

La invención también puede explicarse por medio de la FIG. 4, en la que un espacio destino (C, M, Y) tiene tres dimensiones y un espacio fuente (L, a) dos dimensiones.

65

Un vector destino (c, m, y) se representa primero en un espacio de vector bidimensional ortogonal intermedio que

tiene dos vectores de base ortonormales u1 y u2. Estos vectores de base se corresponden con los dos vectores de componente principal de la transformación lineal a partir del espacio fuente bidimensional (L, a) en el espacio destino tridimensional (C, M, Y). Expresando el vector destino (c, m, y) en función de los dos vectores de base de componente principal u1, u2 y fijando una tercera coordenada a cero se proyecta eficazmente a lo largo de la 5 dirección de un tercer vector ortogonal u3 sobre un vector destino aproximado (c', m', y'). Este vector destino aproximado se mapea linealmente sobre un vector fuente aproximado (L', a').

El desarrollo matemático de la técnica anteriormente descrita hace uso de la "inversión de pseudomatriz" (algunas veces llamada "inversión de la matriz generalizada" o "inversión de la matriz de Moore-Penrose") para invertir un 10 mapeo lineal de un espacio de vector fuente que tiene una primera dimensión sobre un espacio de vector destino que tiene una segunda dimensión que es superior al espacio de vector fuente.

La prueba detallada de la teoría y las propiedades de la pseudoinversión de una matriz están más allá del alcance de la presente solicitud. Sin embargo, se ha mostrado en la materia que el procedimiento de usar la pseudoinversión 15 de una matriz en un vector (C, M, Y, K) en un espacio destino produce un enfoque aproximado para un vector (L', a', b') que es óptimo en términos de mínimos cuadrados.

Propiedades importantes de la pseudoinversa de una matriz en el contexto de la presente solicitud de patente son:

20 1) *A\*A \*A=A* (la definición de una pseudoinversión);

2)  $(A^{T_{\perp}} = (A^{\perp})^{T}$ ;

3) si A es una matriz no singular cuadrada, entonces:  $A^{\perp} = A^{-1}$ ;

4) si A y B son de forma que el producto de A\*B está definido y tanto A como B son una matriz ortogonal (o unitaria) entonces:

$$
(A^*B)^{\perp}=B^{\perp}*A^{\perp};
$$

30

25

Más información sobre este objeto se encuentra en el artículo "On the reciprocal of the general algebraic matrix" de E. H. Moore, publicado en Bulletin of the American Mathematical Society 26, 394-395 (1920), o en el artículo "A generalized inverse for matrices" de Roger Penrose en Proceedings of the Cambridge Philosophical Society 51, 404 413 (1955). Otra fuente de información sobre el mismo objeto también se encuentra en una enciclopedia científica tal 35 como, por ejemplo, Wikipedia.

Según un teorema de álgebra lineal, la prueba de cuál está más allá del alcance de la presente solicitud de patente:

cualquier matriz A que tiene M filas y N columnas, por lo que M>=N puede escribirse como el producto de

- Una matriz MxM U, por lo que la matriz U comprende un conjunto de M vectores de base ortonormal en sus columnas,
- Una matriz MxN pseudodiagonal W con elementos positivos o cero (los "valores singulares"), y
- La traspuesta de una matriz NxN ortonormal V, por lo que la matriz V comprende un conjunto de vectores 45 de base ortonormal en sus columnas.

 $\bullet$ 

40

En el presente caso, la matriz A sería la matriz que se usa para la interpolación tetraédrica en la Ecuación 1 y que proporciona un mapeo lineal de un vector en un espacio fuente tridimensional sobre su intervalo en un espacio destino de cuatro dimensiones.

50

El teorema anterior puede escribirse matemáticamente como:

$$
\begin{bmatrix} a_{00} & a_{01} & a_{02} \ a_{10} & a_{11} & a_{12} \ a_{20} & a_{21} & a_{22} \ a_{30} & a_{31} & a_{32} \end{bmatrix} = \begin{bmatrix} u_{00} & u_{01} & u_{02} & u_{03} \ u_{10} & u_{11} & u_{12} & u_{13} \ u_{20} & u_{21} & u_{22} & u_{23} \ u_{30} & u_{31} & u_{32} & u_{33} \end{bmatrix} * \begin{bmatrix} w_{00} & 0 & 0 \ 0 & w_{01} & 0 \ 0 & 0 & w_{22} \ 0 & 0 & 0 \end{bmatrix} * \begin{bmatrix} v_{00} & v_{01} & v_{02} \ v_{10} & v_{11} & v_{12} \ v_{20} & v_{21} & v_{22} \end{bmatrix}^T
$$

55

o en una forma abreviada:

$$
A = U^* \begin{bmatrix} w_{11} & 0 & 0 \\ 0 & w_{22} & 0 \\ 0 & 0 & w_{33} \\ 0 & 0 & 0 \end{bmatrix} * V^T
$$

5

# Ecuación 10

Esta "descomposición" de una matriz [A] en tres matrices tiene una interpretación geométrica ya que transformar un vector fuente tridimensional (L, a, b) en un valor destino de cuatro dimensiones (C, M, Y, K) por medio de una matriz 10 A tiene el mismo efecto que una secuencia de las tres siguientes operaciones:

1) aplicar una transformación de coordenadas en un vector fuente (L, a, b) de manera que el vector transformado se exprese en función de un conjunto de tres vectores de base ortonormal; estos tres vectores de base se corresponden con los elementos de fila de la matriz V y se seleccionan de manera que 15 se mapeen linealmente sobre las tres "componentes principales" de la transformación lineal de la fuente tridimensional en el espacio destino de cuatro dimensiones;

2) volver a escalar la magnitud de las coordenadas del vector que resulta de la operación previa usando la matriz W; durante este reescalado se añade un cuarto componente al vector tridimensional de manera que 20 se vuelva eficazmente en un vector de cuatro dimensiones;

> 3) aplicar una transformación de coordenadas en el resultado de la etapa previa de manera que el vector transformado se exprese en la base canónica del espacio destino de cuatro dimensiones.

25 Según el teorema anterior, las cuatro columnas de la matriz U forman un conjunto ortonormal de cuatro vectores en el espacio destino:

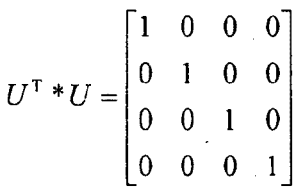

30

#### Ecuación 11

Según el mismo teorema, los tres vectores de las filas de la matriz V también forman un conjunto ortonormal de tres vectores en el espacio Lab:

$$
V * VT = VT * V = \begin{bmatrix} 1 & 0 & 0 \\ 0 & 1 & 0 \\ 0 & 0 & 1 \end{bmatrix}
$$

35

La Ecuación 11 y la Ecuación 12 significan eficazmente que la traspuesta de una matriz U o una matriz V es igual a su inversa y viceversa:

Ecuación 12

$$
U^T = U^{-1}
$$

Ecuación 13

40

$$
V^T=V^{-1}
$$

l.

#### Ecuación 14

Los coeficientes de las matrices U, V y W se obtienen preferentemente por medio del "algoritmo de descomposición de valores singulares" que se explica, por ejemplo, en el libro Numerical Recipes in C++ de William H. Press, Saul A. Teukolsky, William Vetterling y Brian Flannery, publicado por Cambridge University Press.

10 Usando los teoremas y las propiedades anteriores, la técnica de pseudoinversión de una matriz [A] puede dar matemáticamente lo siguiente:

La pseudoinversión de la Ecuación 3 da:

$$
\begin{bmatrix} L' \\ a' \\ b' \end{bmatrix} = A^{\perp} * \begin{bmatrix} C \\ M \\ Y \\ K \end{bmatrix} - \begin{bmatrix} b_0 \\ b_1 \\ b_2 \\ b_3 \end{bmatrix}
$$

15

5

#### Ecuación 15

en la que el símbolo "L" se refiere a la operación de la matriz pseudoinversa en la matriz A y en la que (L', a', b') se 20 refieren a un vector de color aproximado.

Combinando la Ecuación 15 y la Ecuación 10 se consigue:

$$
\begin{bmatrix} L' \\ a' \\ b' \end{bmatrix} = \begin{bmatrix} w_{00} & 0 & 0 \\ 0 & w_{11} & 0 \\ 0 & 0 & w_{22} \\ 0 & 0 & 0 \end{bmatrix} * V^{T} \begin{bmatrix} C \\ M \\ Y \\ K \end{bmatrix} - \begin{bmatrix} b_{0} \\ b_{1} \\ b_{2} \\ b_{3} \end{bmatrix}
$$

25

30

Ecuación 16

transformando la Ecuación 16, haciendo uso de las propiedades (3) y (4) de la pseudoinversión de matrices y del hecho de que U y V son matrices ortonormales (Ecuación 13 y Ecuación 14) da:

$$
\begin{bmatrix} L' \\ a' \\ b' \end{bmatrix} = V * \begin{bmatrix} w_{00} & 0 & 0 \\ 0 & w_{11} & 0 \\ 0 & 0 & w_{22} \\ 0 & 0 & 0 \end{bmatrix} * U^{T} * \begin{bmatrix} C \\ M \\ Y \\ K \end{bmatrix} - \begin{bmatrix} b_0 \\ b_1 \\ b_2 \\ b_3 \end{bmatrix}
$$

Ecuación 17

$$
\begin{bmatrix} L' \\ a' \\ b' \end{bmatrix} = V * \begin{bmatrix} 1/w_{00} & 0 & 0 & 0 \\ 0 & 1/w_{22} & 0 & 0 \\ 0 & 0 & 1/w_{33} & 0 \end{bmatrix} * U^{T} * \begin{bmatrix} C \\ M \\ Y \\ K \end{bmatrix} - \begin{bmatrix} b_{0} \\ b_{1} \\ b_{2} \\ b_{3} \end{bmatrix}
$$

#### Ecuación 18

5 La Ecuación 18 permite calcular un vector fuente aproximado (L', a', b') a partir de un vector del vector destino (C, M, Y, K).

Similar al procedimiento según la primera realización, el vector fuente aproximado (L', a', b') se mapea ahora linealmente de nuevo sobre un vector destino aproximado (C', m', y', K') usando la Ecuación 3:

$$
\begin{bmatrix} C' \\ M' \\ Y' \\ K' \end{bmatrix} - \begin{bmatrix} b_0 \\ b_1 \\ b_2 \\ b_3 \end{bmatrix} = A * \begin{bmatrix} L' \\ a' \\ b' \end{bmatrix}
$$

Ecuación 19

15 Sustituyendo la Ecuación 10 en la Ecuación 19 da:

$$
\begin{bmatrix} C' \\ M' \\ Y' \\ K' \end{bmatrix} - \begin{bmatrix} b_0 \\ b_1 \\ b_2 \\ b_3 \end{bmatrix} = U * \begin{bmatrix} w_{00} & 0 & 0 \\ 0 & w_{11} & 0 \\ 0 & 0 & w_{22} \\ 0 & 0 & 0 \end{bmatrix} * V^T * \begin{bmatrix} L' \\ a' \\ b' \end{bmatrix}
$$

Ecuación 20

20

10

Sustituyendo la Ecuación 18 en la Ecuación 20 da:

$$
\begin{bmatrix} C' \\ M' \\ Y' \\ K' \end{bmatrix} - \begin{bmatrix} b_0 \\ b_1 \\ b_2 \\ b_3 \end{bmatrix} = U * \begin{bmatrix} w_{00} & 0 & 0 \\ 0 & w_{11} & 0 \\ 0 & 0 & w_{22} \\ 0 & 0 & 0 \end{bmatrix} * V^{\top} * V * \begin{bmatrix} 1/w_{00} & 0 & 0 & 0 \\ 0 & 1/w_{22} & 0 & 0 \\ 0 & 0 & 1/w_{33} & 0 \end{bmatrix} * U^{\top} * \begin{bmatrix} C \\ M \\ Y \\ K \end{bmatrix} - \begin{bmatrix} b_0 \\ b_1 \\ b_2 \\ b_3 \end{bmatrix}
$$

25

Ecuación 21

Transformando la Ecuación 21 da:

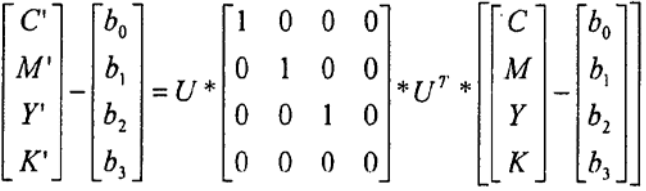

#### Ecuación 22

5 y además, después de aplicar una traducción de coordenadas en el espacio destino con un vector ( $b_0$ ,  $b_1$ ,  $b_2$ ,  $b_3$ ) :

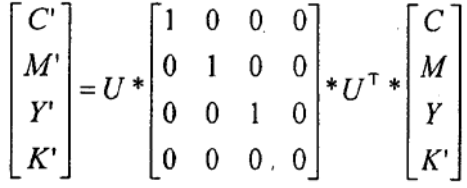

#### Ecuación 23

- En resumen, la Ecuación 23 expresa las siguientes transformaciones en orden (de izquierda a derecha):
- 1) se transforma linealmente un vector destino de cuatro dimensional (C, M, Y, K) de un píxel en una imagen en un espacio de vector que tiene cuatro vectores de base ortonormal. Los cuatro vectores de base 15 se corresponden con las columnas de la matriz U. Tres de estos vectores de base tienen direcciones que se corresponden con los tres componentes principales de la transformación lineal a partir de una fuente tridimensional en el espacio destino de cuatro dimensiones;
- 2) el cuarto vector transformado del componente, correspondiente a un cuarto vector de base ortonormal, 20 se fija a cero, truncándose así eficazmente el número de dimensiones del vector transformado de cuatro a tres;

3) el vector de cuatro dimensiones resultante se transforma de nuevo en un vector expresado en los vectores de base canónica del espacio destino para obtener un valor destino de cuatro dimensiones 25 aproximado (c', m', y', k').

Las tres etapas anteriores pueden visualizarse por una proyección de un vector destino (c, m, y) sobre un vector destino aproximado (c', m', y').

- 30 En la descripción anterior de la segunda realización se asume inadvertidamente que se conocen los coeficientes de la matriz [A] que se usan para la interpolación tetraédrica. En un caso práctico no se sabe a priori a qué tetraedro pertenece el vector fuente aproximado que se corresponde con un vector destino aproximado y de ahí qué coeficientes de la matriz [U] (que depende de una matriz [A] que es específica para un tetraedro) tienen que usarse para calcular el vector destino aproximado usando la Ecuación 23.
- 35

10

Con referencia a la FIG. 4 no se sabe a priori dentro de qué "faceta" se proyectará el aproximado (c, m, y,), y de ahí qué conjunto de coeficientes va a usarse para esta proyección.

- Según una realización preferida, este problema se resuelve usando un método elemental. Según este método se 40 calculan múltiples vectores destino aproximados (c', m', y', k') usando los coeficientes [A] de todos los tetraedros relacionados con una tabla de correspondencia inversa dada y sólo se conserva este vector destino aproximado que da la distancia euclidiana más corta con respecto al vector destino original relacionado con un píxel en la imagen destino.
- 45 Con referencia a la FIG. 4, esto se corresponde con proyectar un vector destino (c, m, y) sobre todos los planos definidos por los triángulos correspondientes al intervalo de la transformación del espacio fuente (L, a) con respecto al espacio destino (C, m, y) y conservar sólo el vector destino aproximado (c', m', y') que da la distancia D más corta.

### **REIVINDICACIONES**

1. Un procedimiento para determinar si un perfil destino que pertenece a un conjunto de perfiles destino candidatos se usó para transformar una imagen fuente en una imagen destino, por lo que cada perfil destino comprende entradas definidas en un espacio fuente, por lo que para cada entrada está disponible un vector destino en un espacio destino, procedimiento que comprende:

- obtener al menos un píxel destino de una imagen destino, teniendo dicho píxel un vector destino en dicho espacio destino;

- transformar dicho vector destino en un vector en dicho espacio fuente y transformar de nuevo dicho vector en dicho espacio fuente en un vector destino aproximado en dicho espacio destino usando dicho perfil destino;

- calcular una distancia entre dicho vector destino y dicho vector destino aproximado de dicho al menos un píxel;

- determinar basándose en dicha distancia si dicho perfil destino se usó para transformar una imagen fuente en dicha imagen destino.

2. Un procedimiento según la reivindicación 1, en el que dicho perfil destino comprende una tabla de correspondencia inversa.

20 3. Un procedimiento según la reivindicación 2, por el que dicho perfil destino comprende adicionalmente una tabla de correspondencia directa.

4. Un procedimiento según la reivindicación 3, por el que dicha etapa de transformar dicho vector destino en un vector destino aproximado comprende las etapas de:

25

5

10

15

- usar dicha tabla de correspondencia directa para transformar dicho vector destino en un vector fuente aproximado en dicho espacio fuente;

- usar dicha tabla de correspondencia inversa para transformar dicho vector fuente aproximado en dicho vector destino aproximado.

30

35

5. Un procedimiento según la reivindicación 2, por el que la dimensionalidad del espacio destino es mayor que la dimensionalidad del espacio fuente, y por el que dicha transformación implica:

- transformar linealmente dicho vector destino en una base ortonormal que tiene vectores de base, por el que los vectores de base son paralelos a las componentes principales de la transformación lineal definida por dicha tabla de correspondencia inversa de dicho espacio fuente en dicho espacio destino;

- truncar el número de dimensiones del vector transformado de manera que su dimensionalidad se corresponda con la dimensionalidad de dicho espacio fuente; y

- transformar de nuevo el vector truncado en la base canónica del espacio destino.
- 40

45

6. Un procedimiento según la reivindicación 1, por el que dicho espacio destino incluye un espacio de colorante cian, magenta, amarillo y negro.

7. Un procedimiento según la reivindicación 4, por el que dicho espacio destino incluye un espacio de colorante cian, magenta, amarillo y negro.

8. Un procedimiento según la reivindicación 5, por el que dicho espacio destino incluye un espacio de colorante cian, magenta, amarillo y negro.

50 9. Un procedimiento según la reivindicación 1, por el que dicho espacio destino comprende un espacio de colorante cian, magenta, amarillo, negro, naranja y azul o verde.

10. Un procedimiento según la reivindicación 4, por el que dicho espacio destino comprende un espacio de colorante cian, magenta, amarillo, negro, naranja y azul o verde.

55

11. Un procedimiento según la reivindicación 5, por el que dicho espacio destino comprende un espacio de colorante cian, magenta, amarillo, negro, naranja y azul o verde.

60 12. Un procedimiento según la reivindicación 1, por el que dicho espacio fuente es un espacio de conexión de perfiles.

13. Un procedimiento según la reivindicación 4, por el que dicho espacio fuente es un espacio de conexión de perfiles.

65 14. Un procedimiento según la reivindicación 5, por el que dicho espacio fuente es un espacio de conexión de perfiles.

15. Un sistema informático que comprende un código de programación informática adaptado para llevar a cabo las etapas según el procedimiento en la reivindicación 1.

16. Un sistema informático que comprende un código de programación informática adaptado para llevar a cabo las 5 etapas según el procedimiento en la reivindicación 4.

17. Un sistema informático que comprende un código de programación informática adaptado para llevar a cabo las etapas según el procedimiento en la reivindicación 5.

10 18. Un soporte de datos digitales que comprende un código informático para llevar a cabo las etapas según el procedimiento en la reivindicación 1 cuando dicho código informático se lleva a cabo en un ordenador.

19. Un soporte de datos digitales que comprende código informático para llevar a cabo las etapas según el procedimiento en la reivindicación 4 cuando dicho código informático se lleva a cabo en un ordenador.

15

20. Un soporte de datos digitales que comprende código informático para llevar a cabo las etapas según el procedimiento en la reivindicación 5 cuando dicho código informático se lleva a cabo en un ordenador.

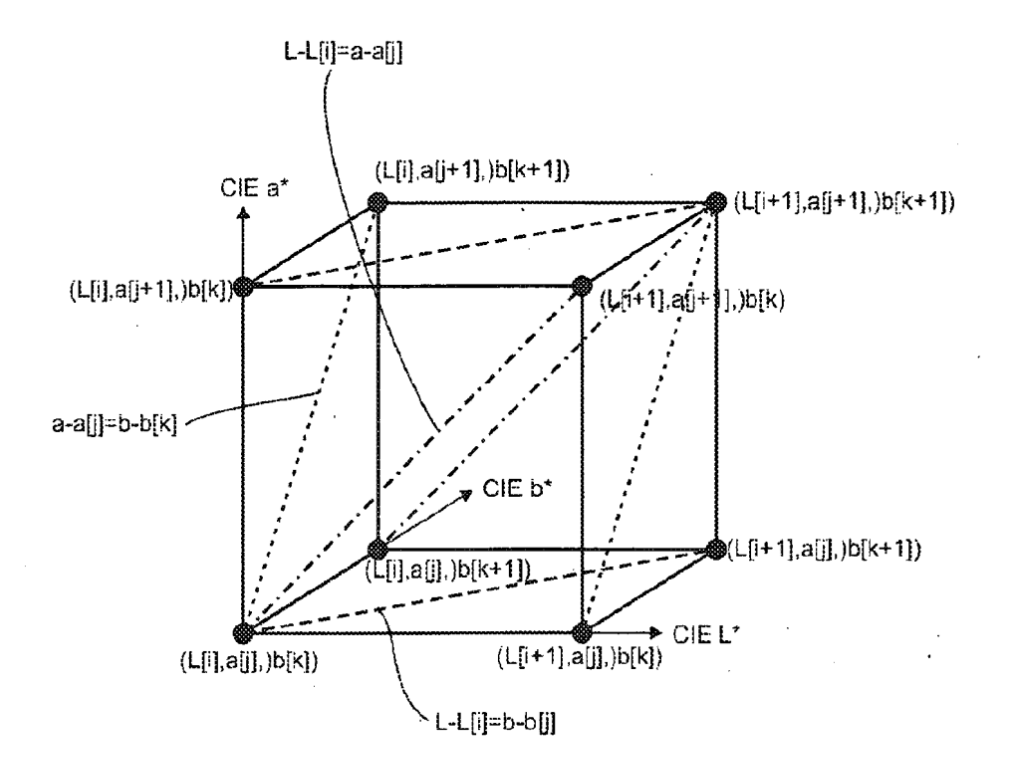

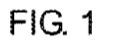

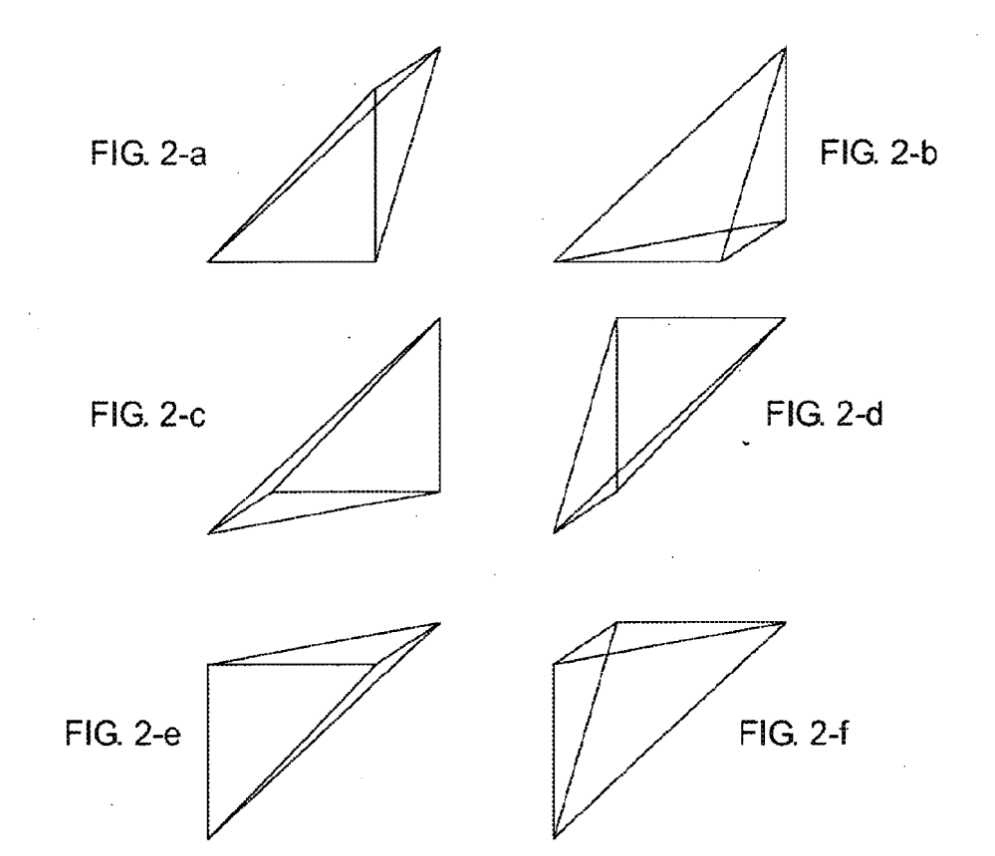

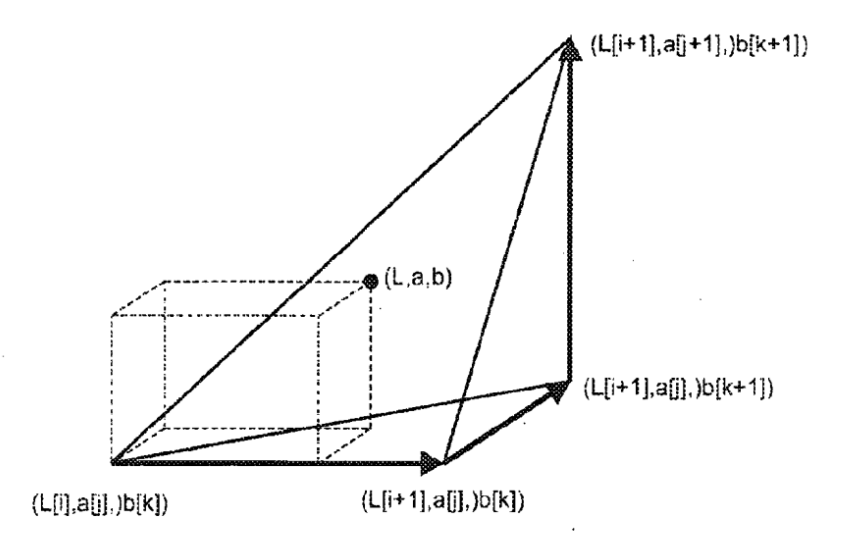

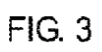

 $\bar{z}$ 

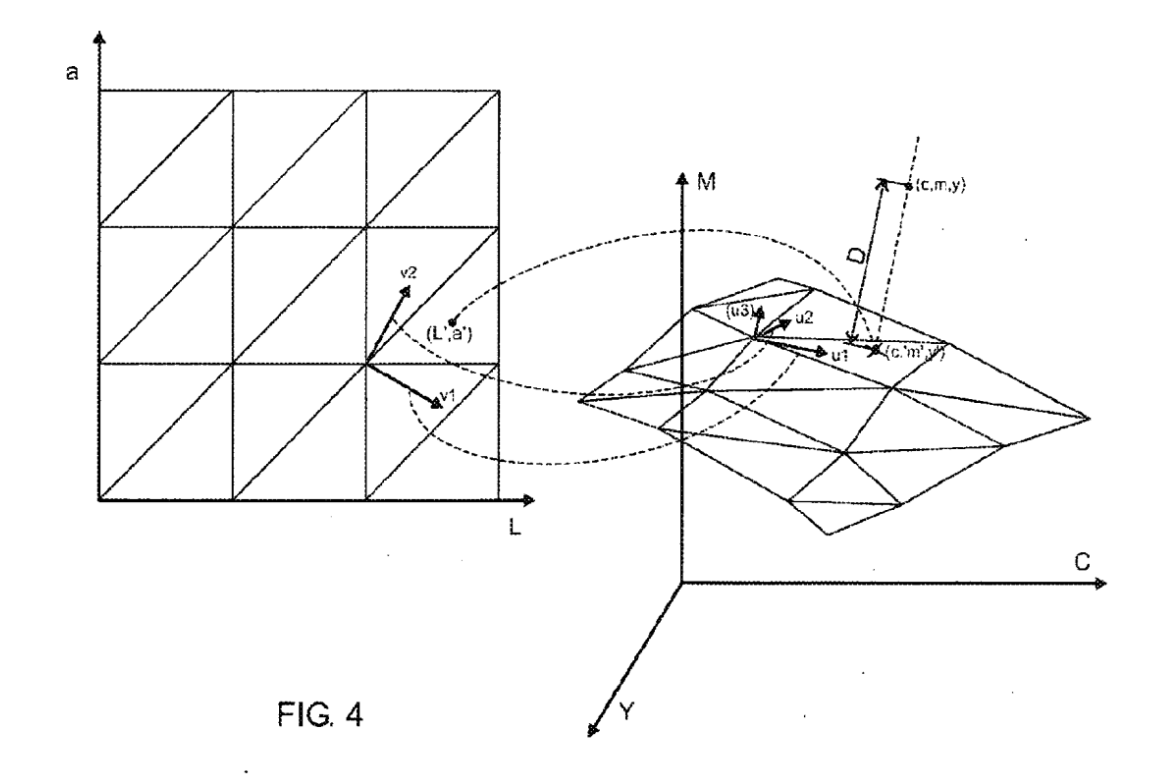

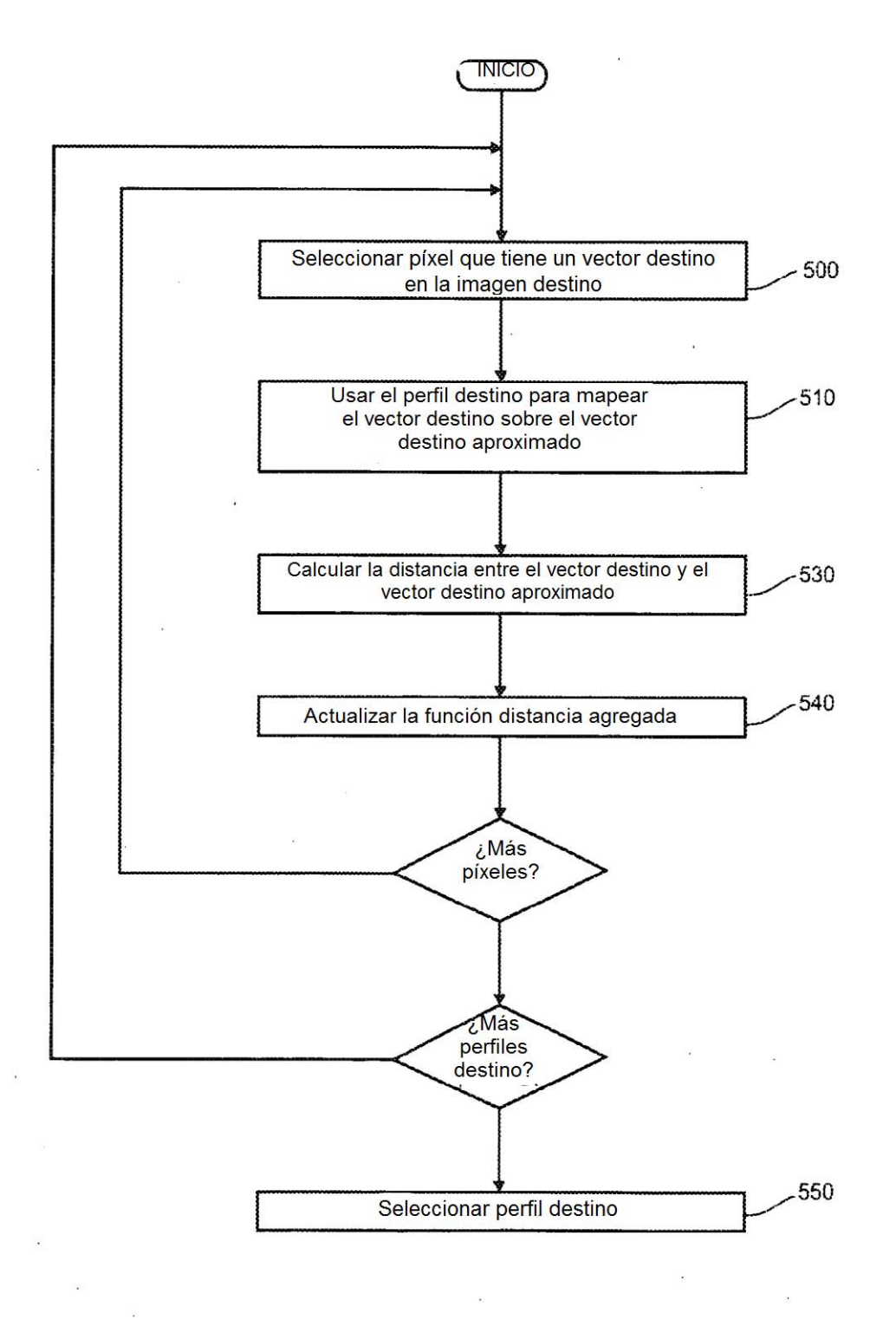

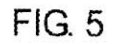